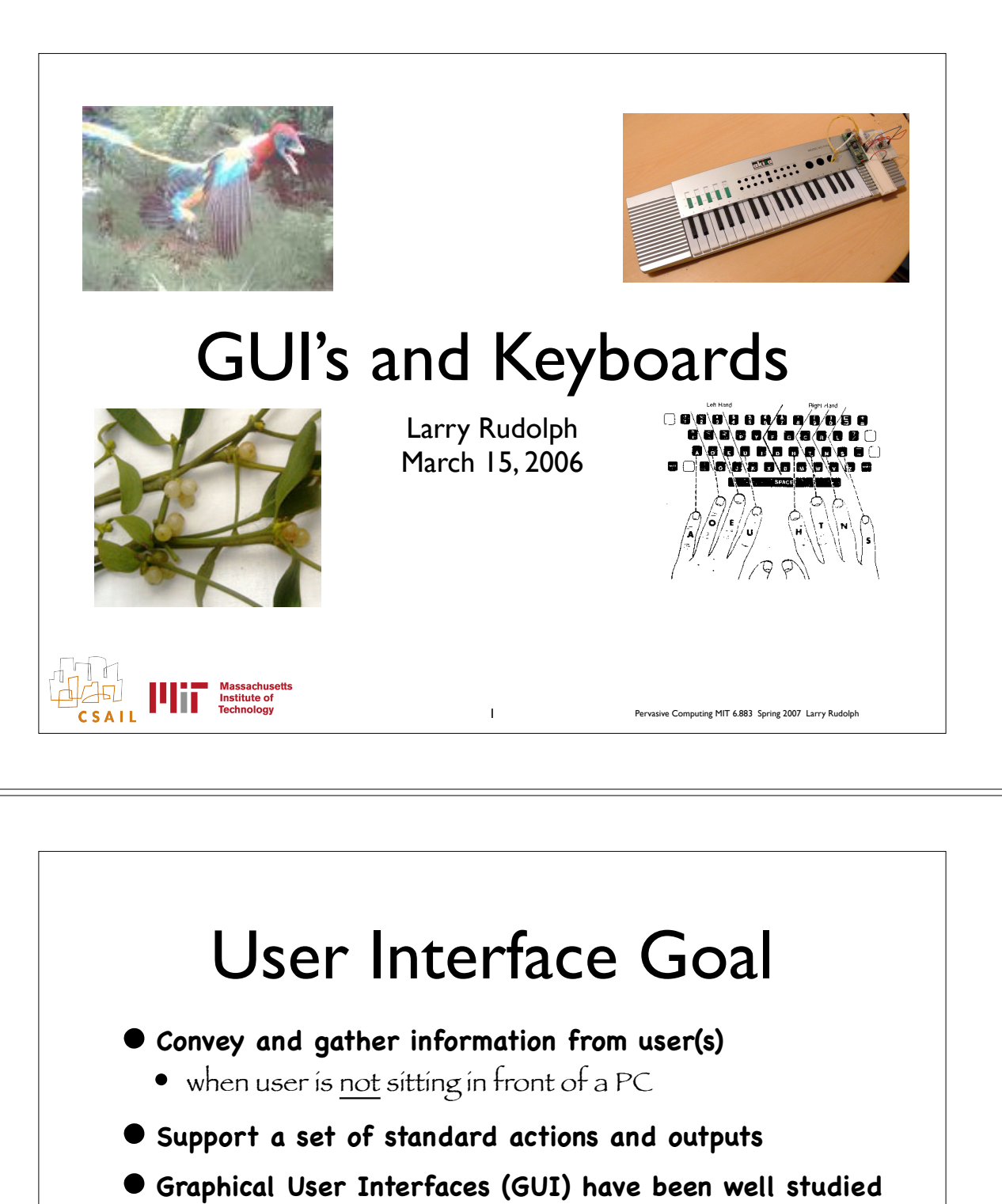

- Must understand them before generalizing
	- Pervasive computing uses many types of user interfaces
- **• A web page is an example of a GUI**

CSAIL

- Why is there a need for anything else?
- Because of historical and efficiency reasons
- Want more direct and richer variety of interface

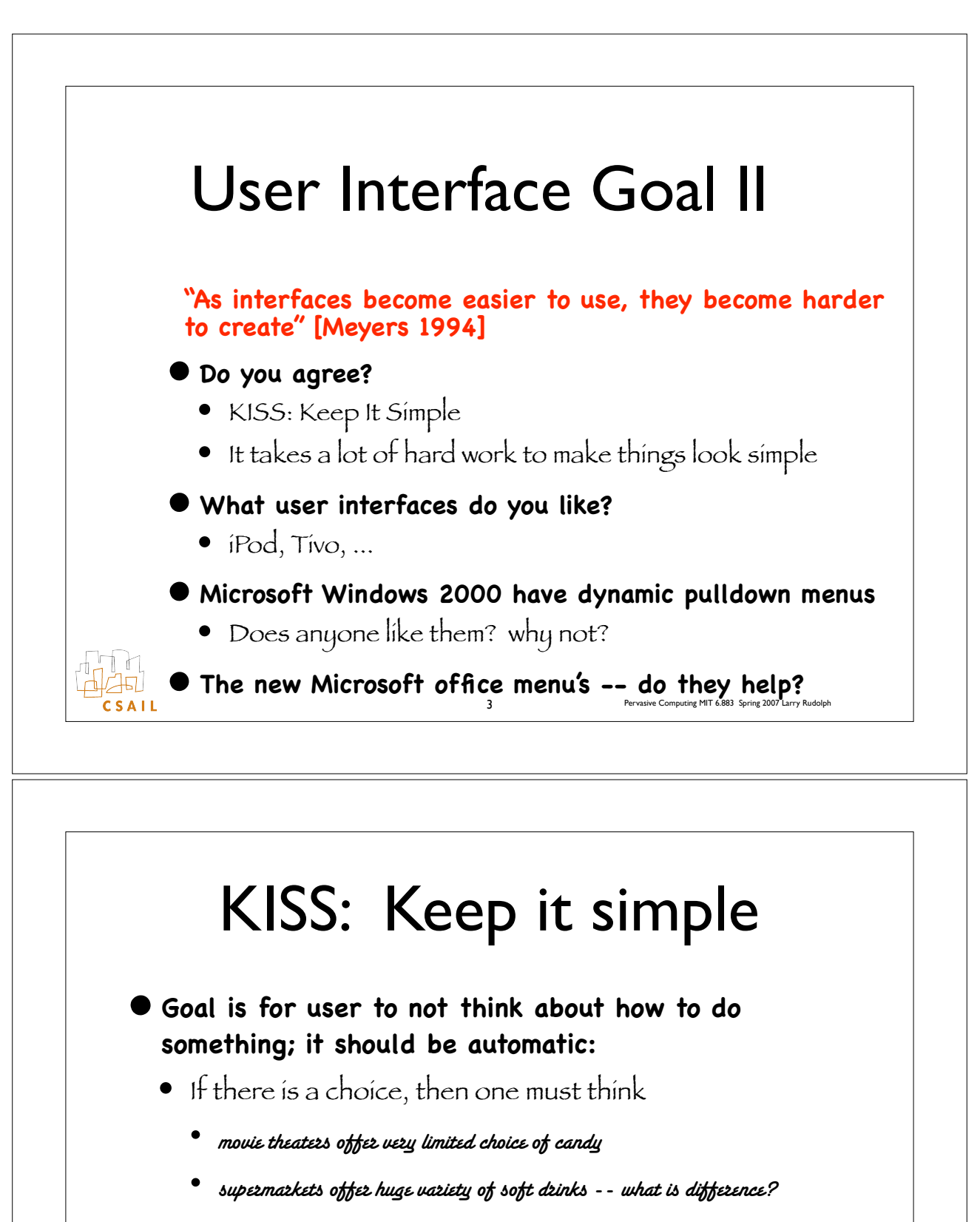

- Save file via menu, keyboard, icon, rightclick, ...
- One mouse button simpler than three
- Pay a lot of money for large screen, why waste it on rarely used menu bar

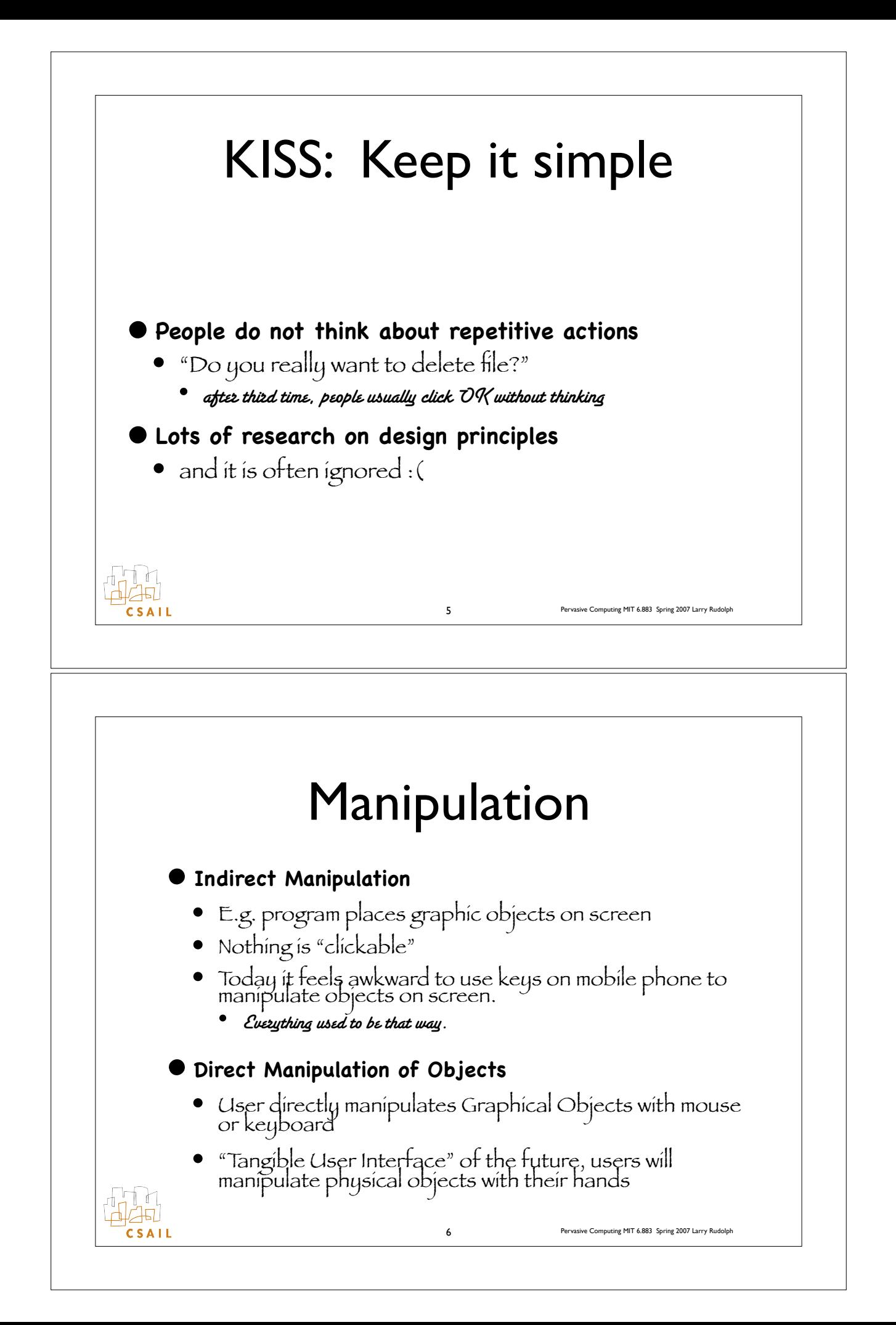

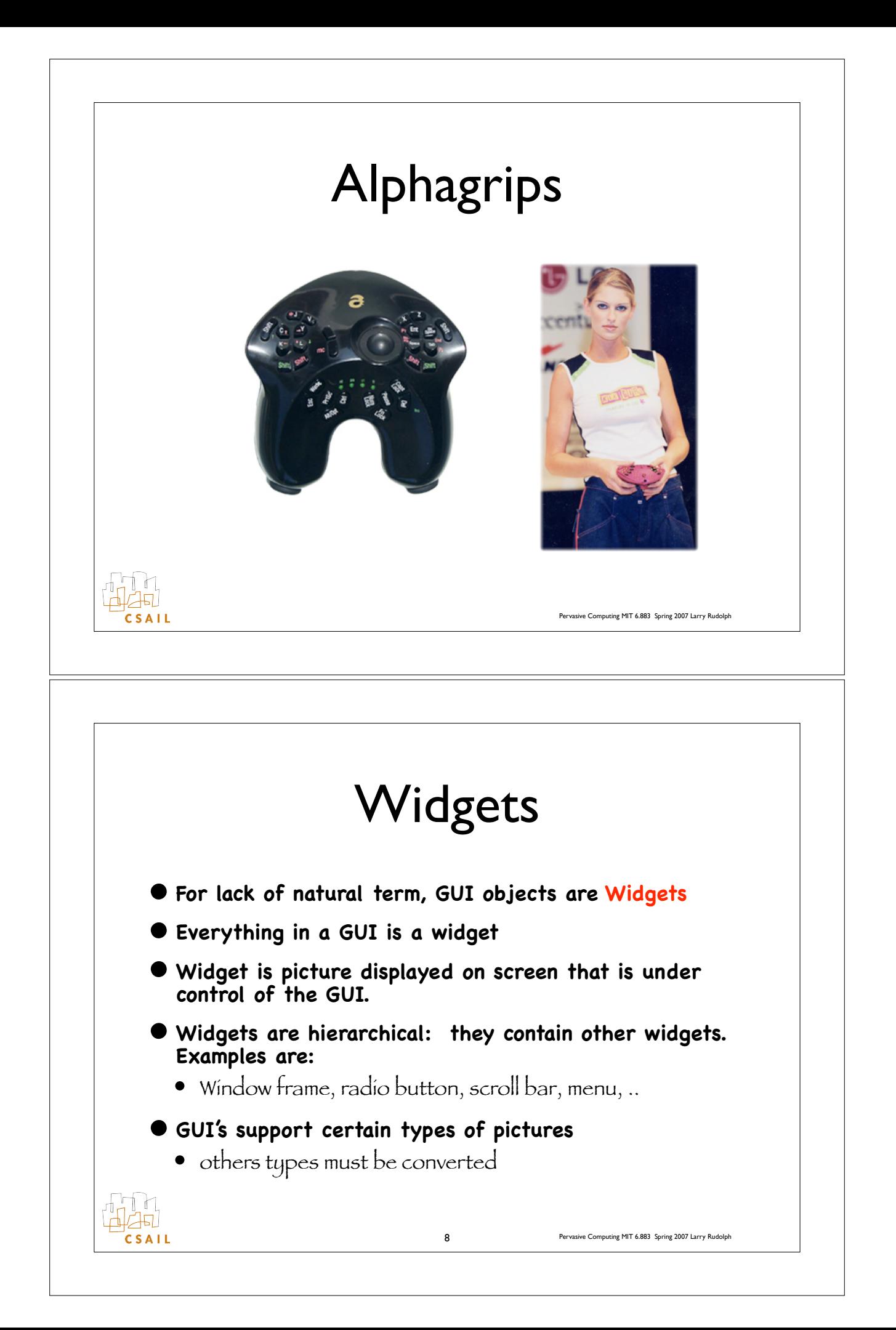

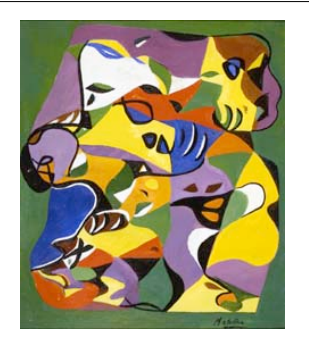

**THE Massachus**<br> **The Institute of**<br> **Technology** 

## Big Idea: Abstraction

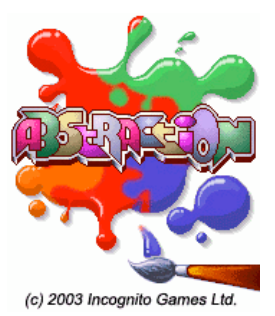

- "Any problem in computer programming can be solved by adding a level of abstraction"
- "Performance can be improved in programs by removing a level of abstraction"

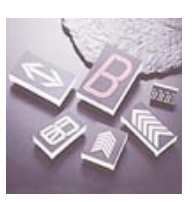

Pervasive Computing MIT 6.883 Spring 2007 Larry Rudolph

• Indirection used to support abstraction

## Non-widgets

- **• A GUI is a level of abstraction between user and program, hence it affects performance**
- **• Graphical Computer Games demand high performance for realistic animations**
	- They directly manipulate the screen, mouse, keyboard
- **• Audio not part of GUI**
	- Duh. OK, but not part of window system either
	- Could do it by assigning a "channel" to each application and have user select the channel as in a radio

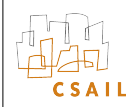

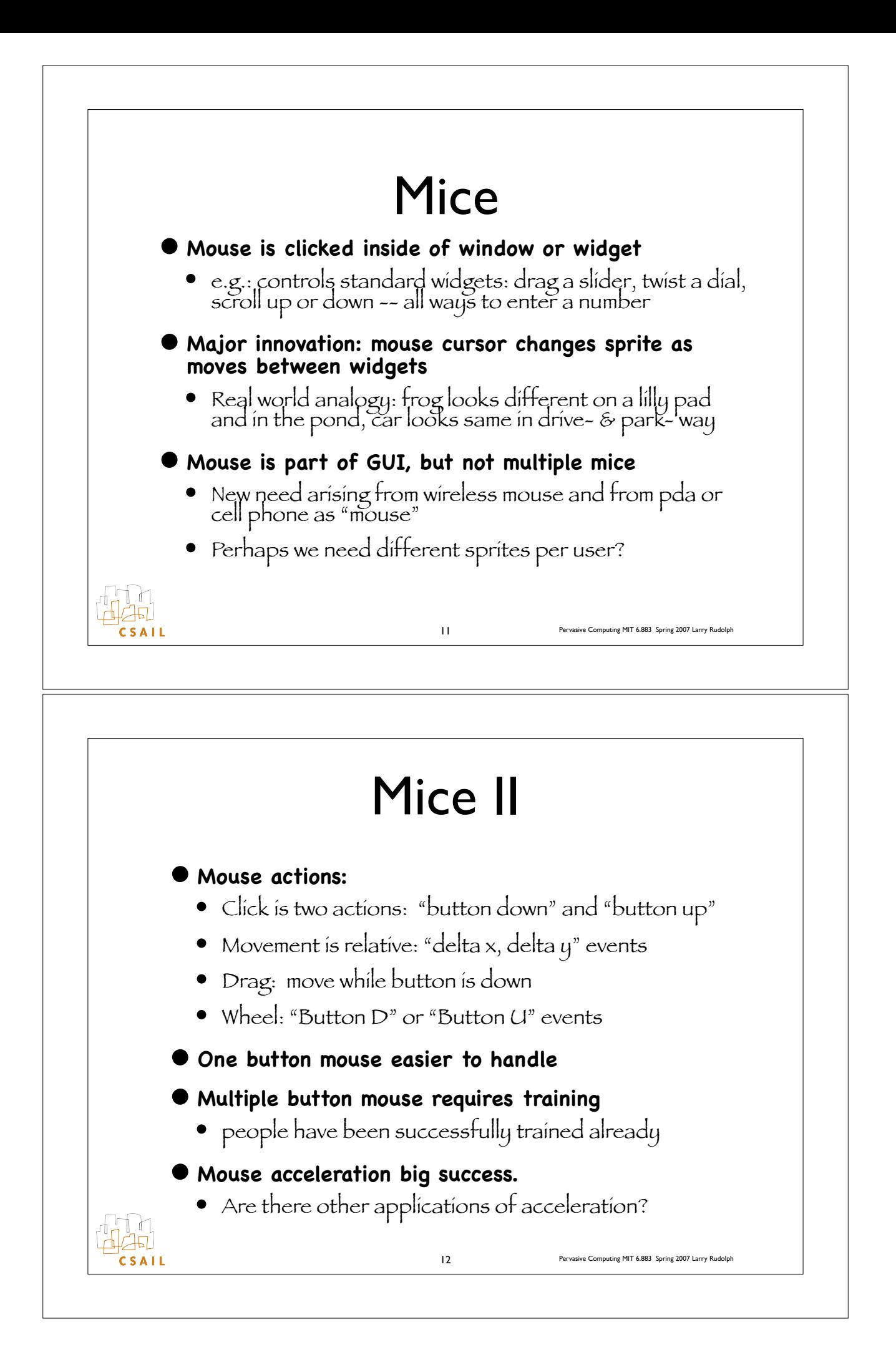

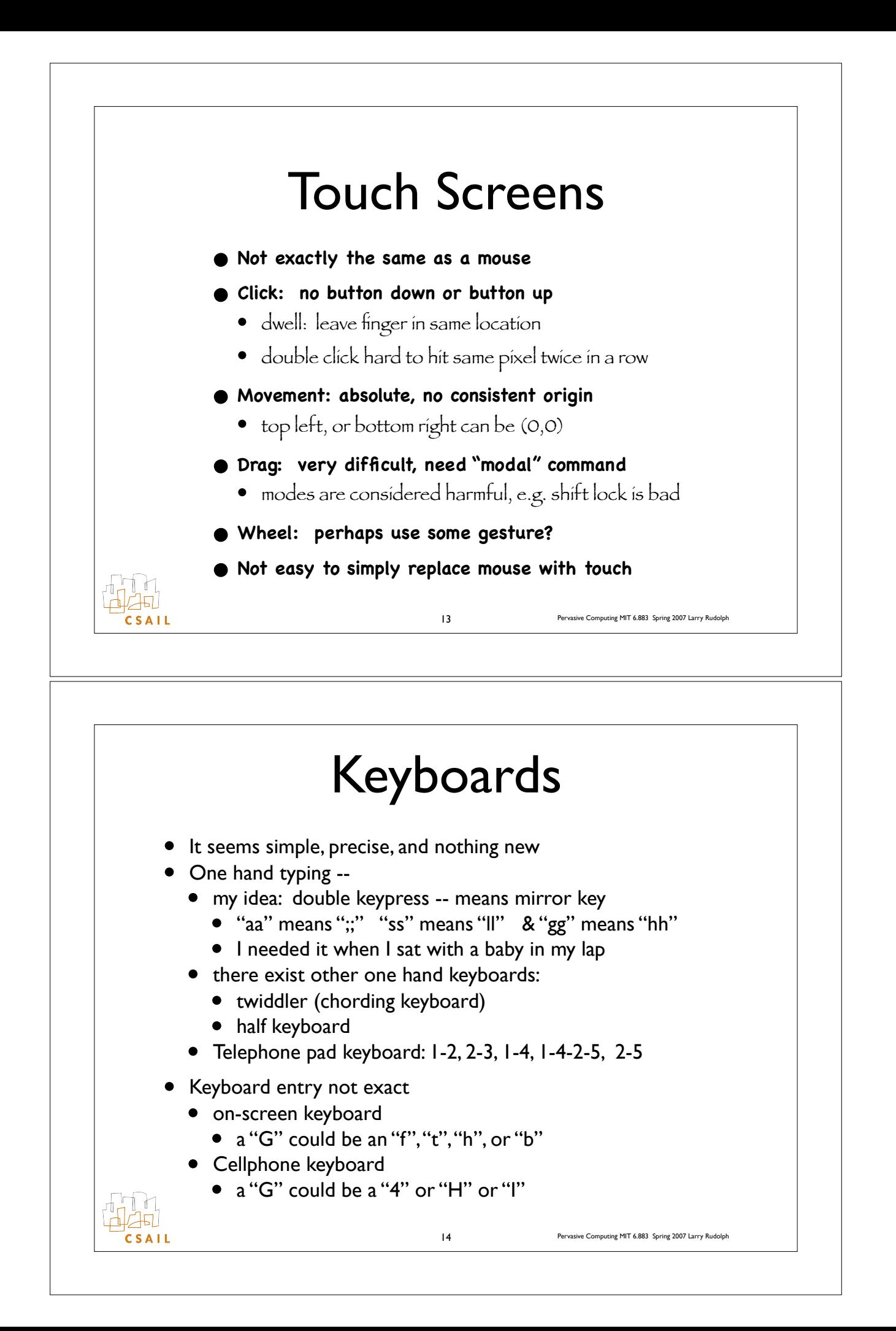

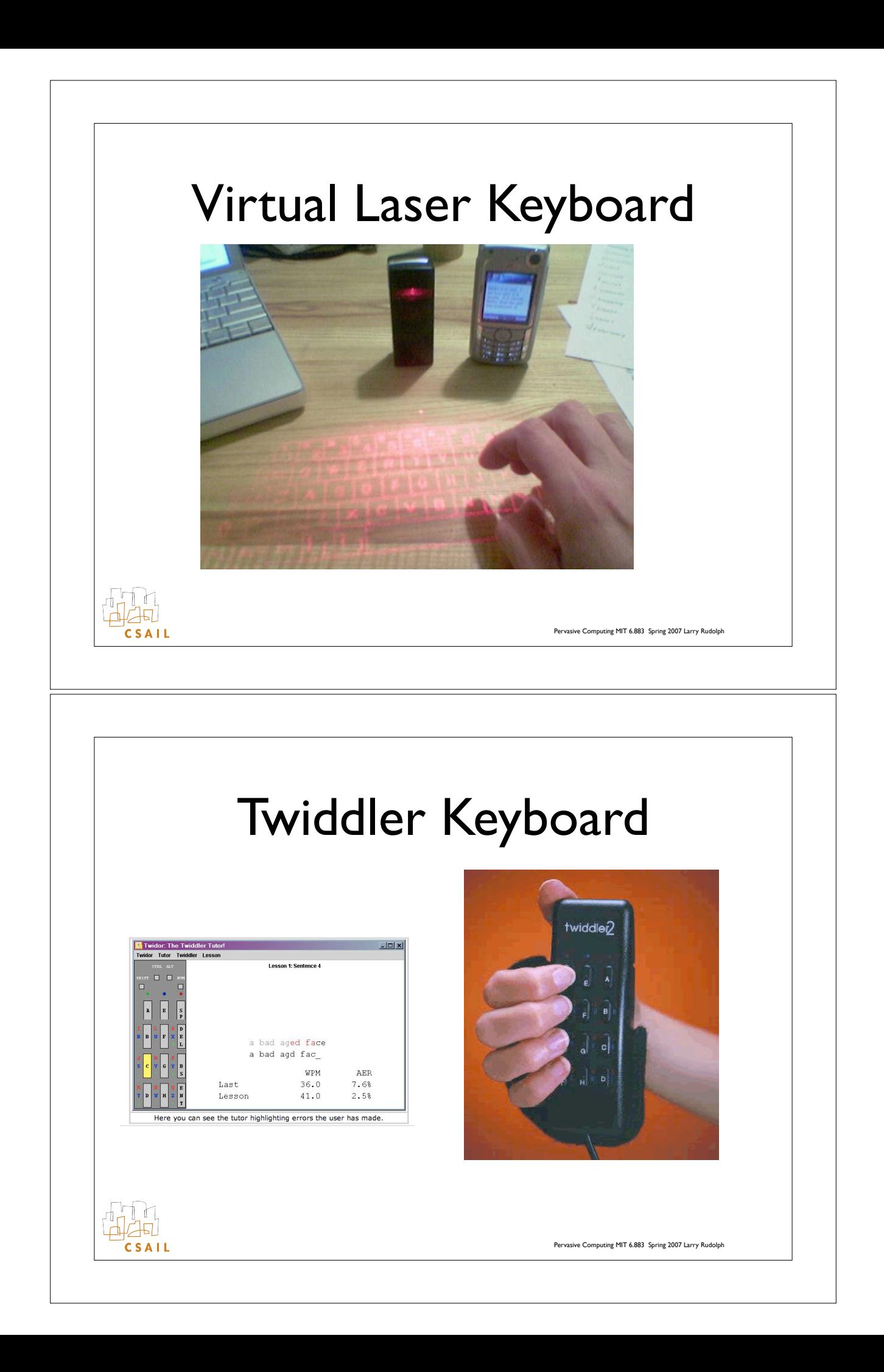

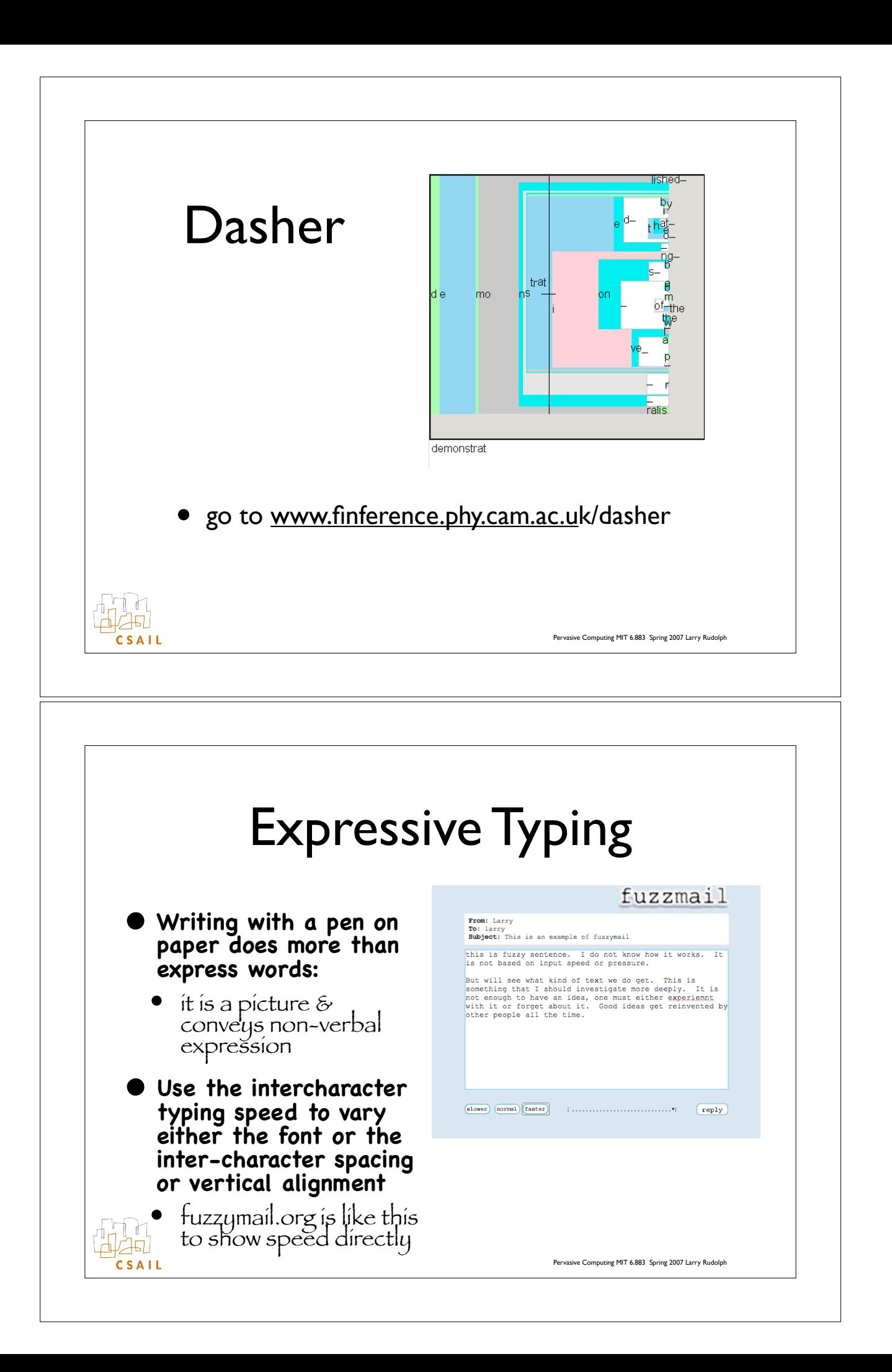

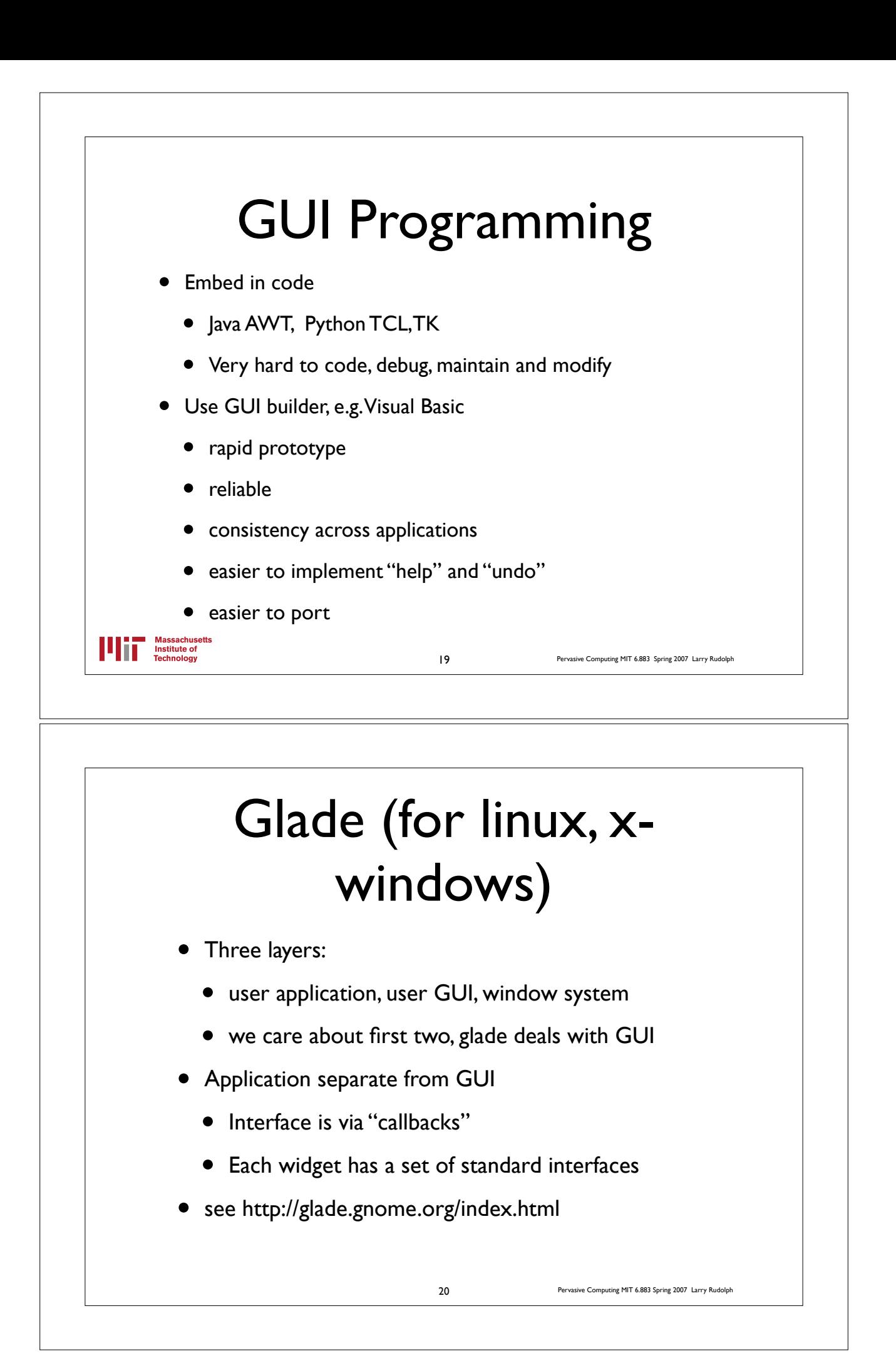

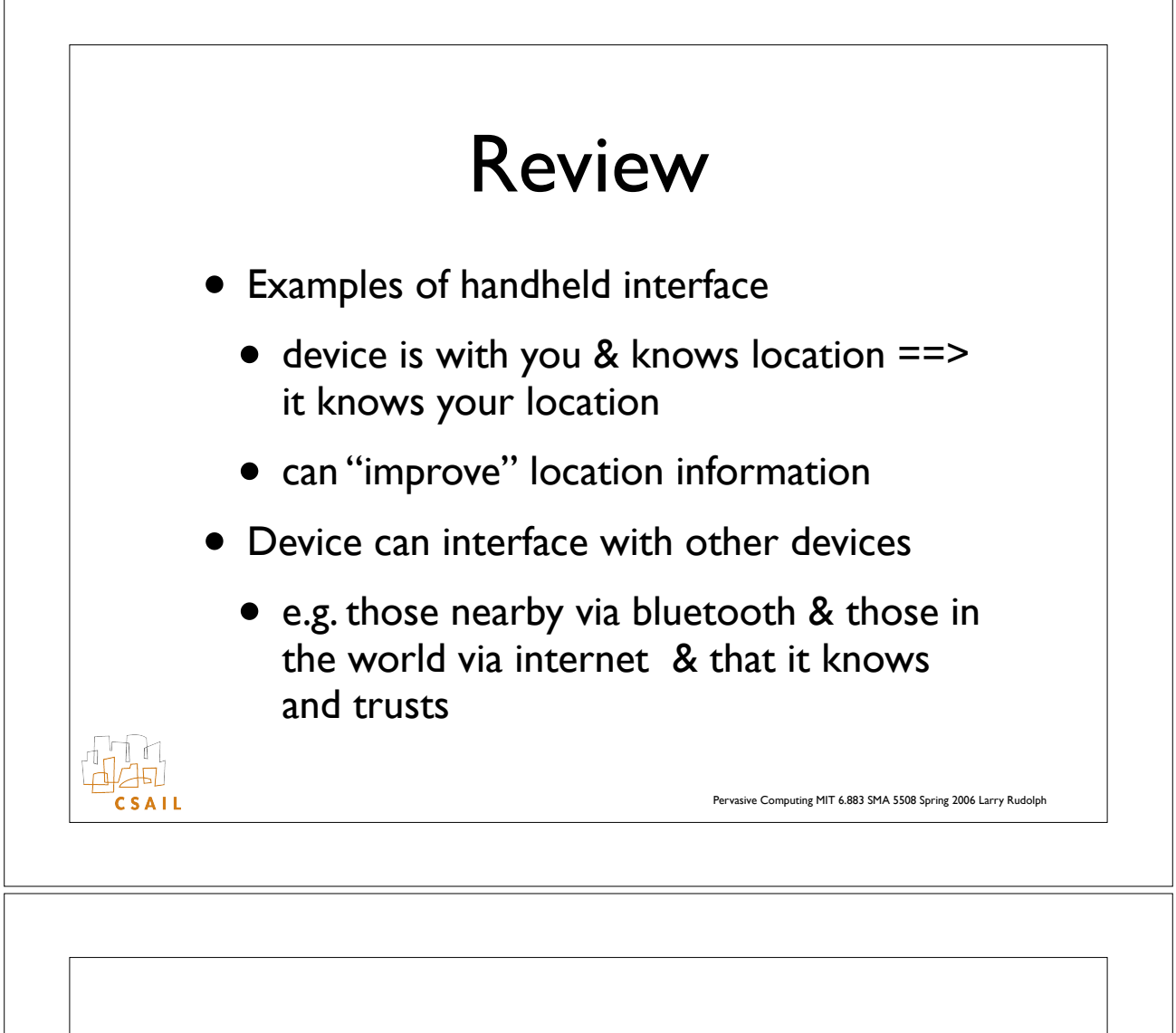

## Review II

- Handhelds have functionality of computers
	- but with more constraints
	- exploit computation to compensate for shortcomings -- main message of course
- Small screens & keyboards
	- Probably also small microphones, speakers, and other I/O -- discuss implications for UI

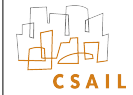

Pervasive Computing MIT 6.883 SMA 5508 Spring 2006 Larry Rudolph

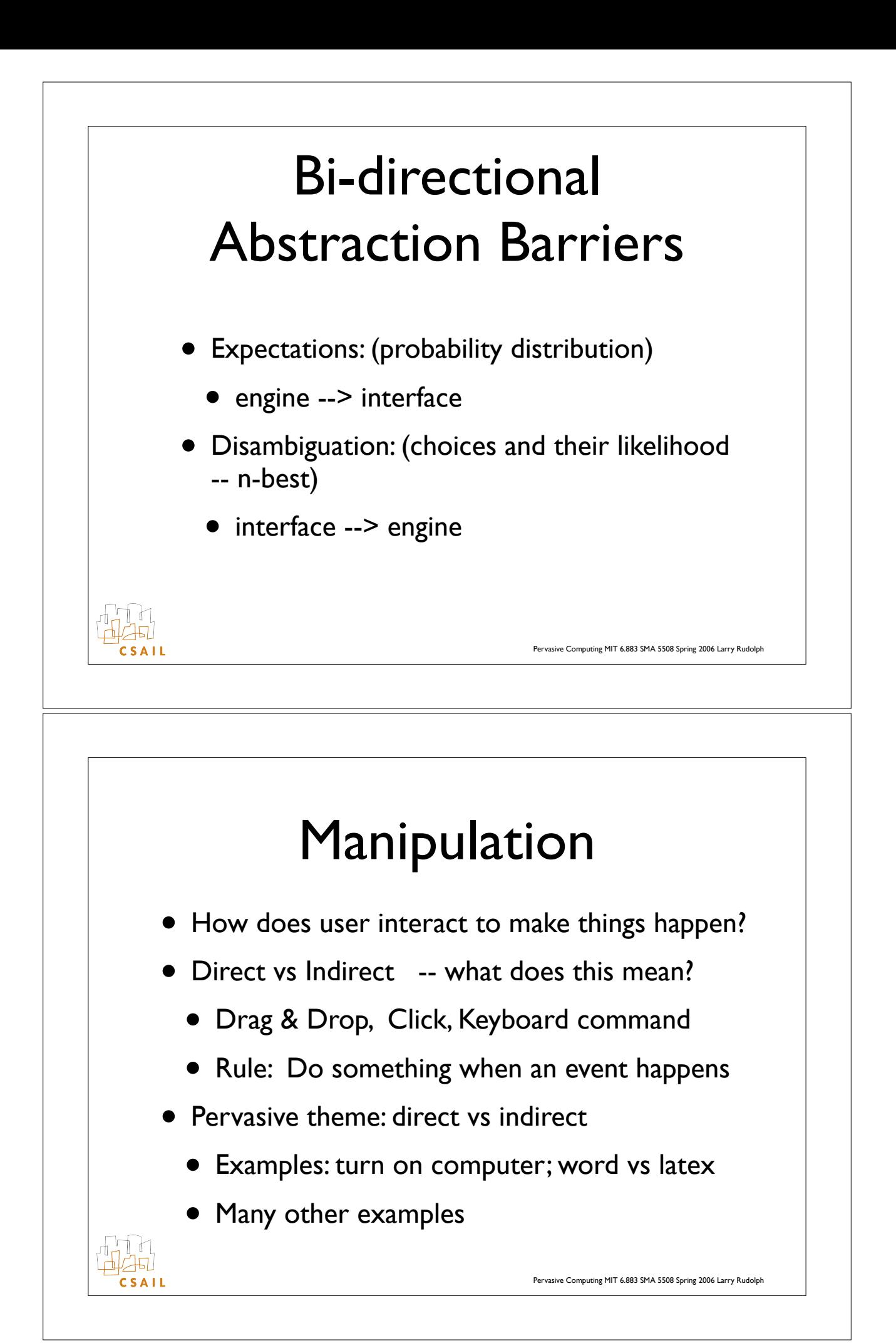

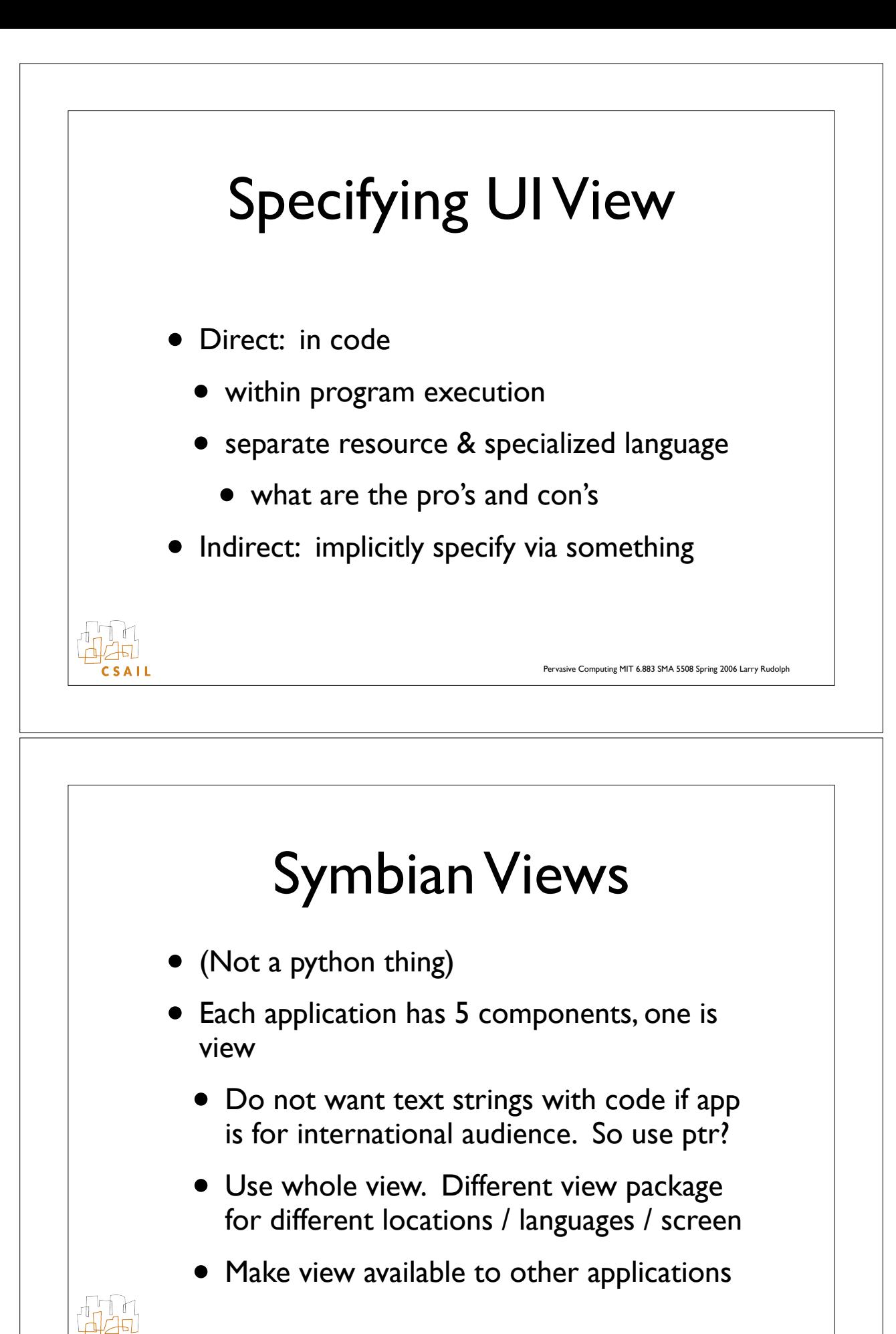

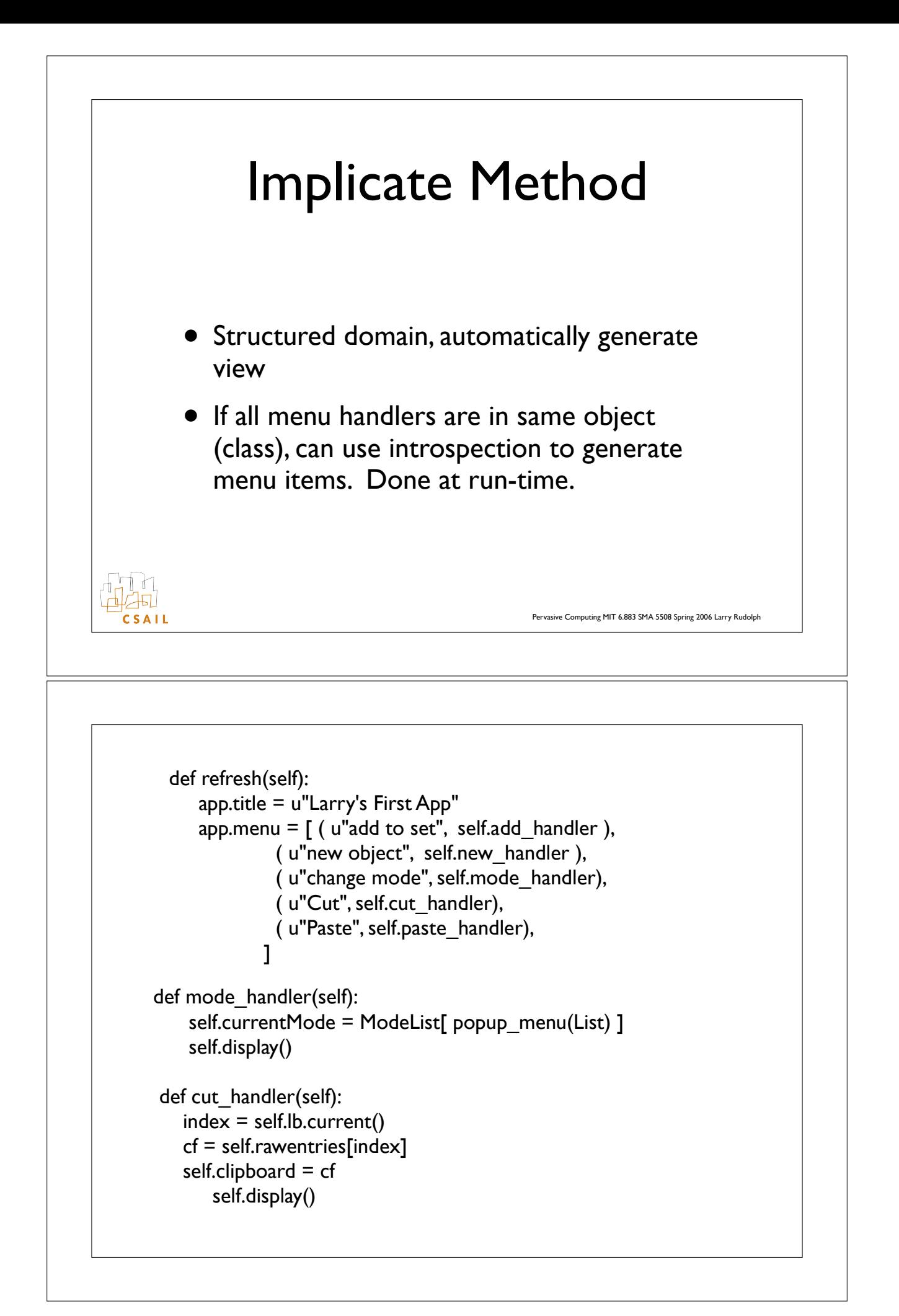

```
from install menu import *
class test_menu:
   def __init__(self):
       self.a = initial values def menu_zero(self):
         print "got a callback to zero"
   def menu_one(self):
         print "got a callback to one"
   def menu_two(self):
         print "got a callback to two"
```
 $m =$  install menu( test menu() )

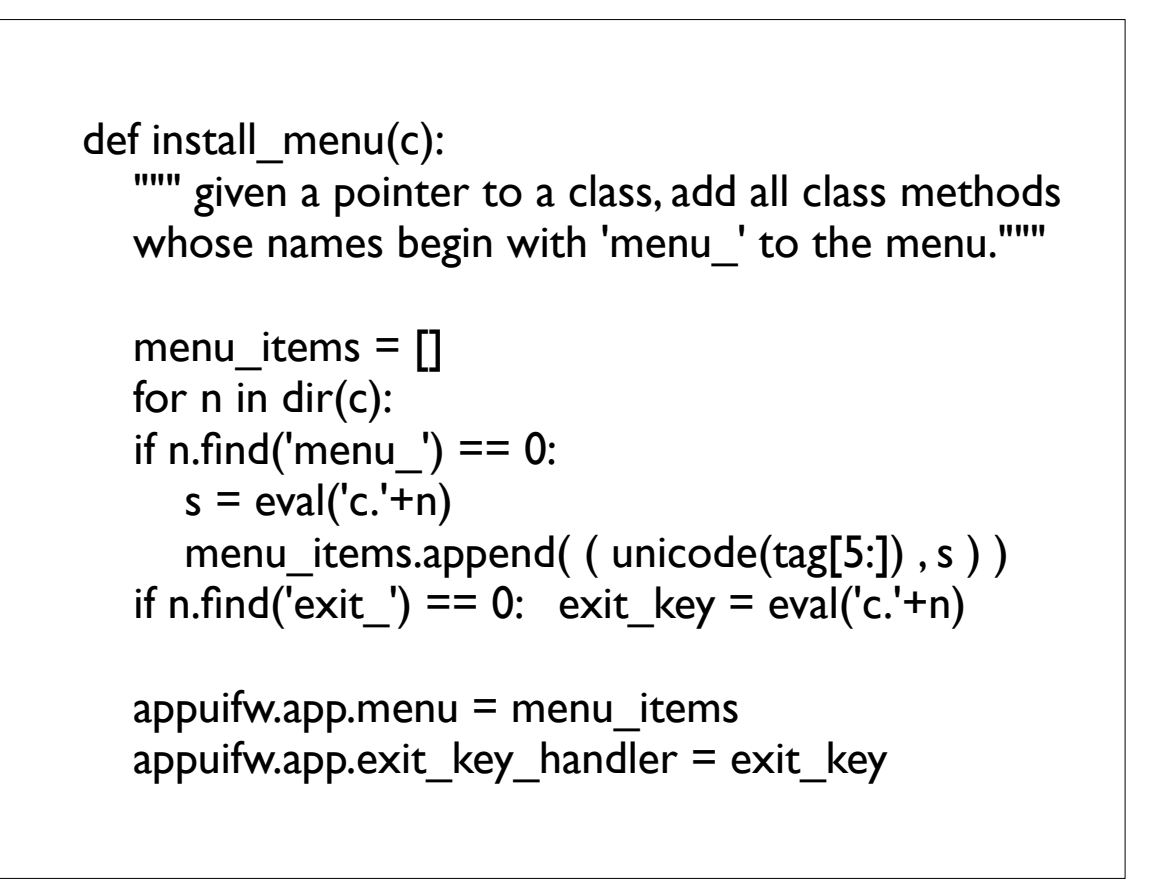

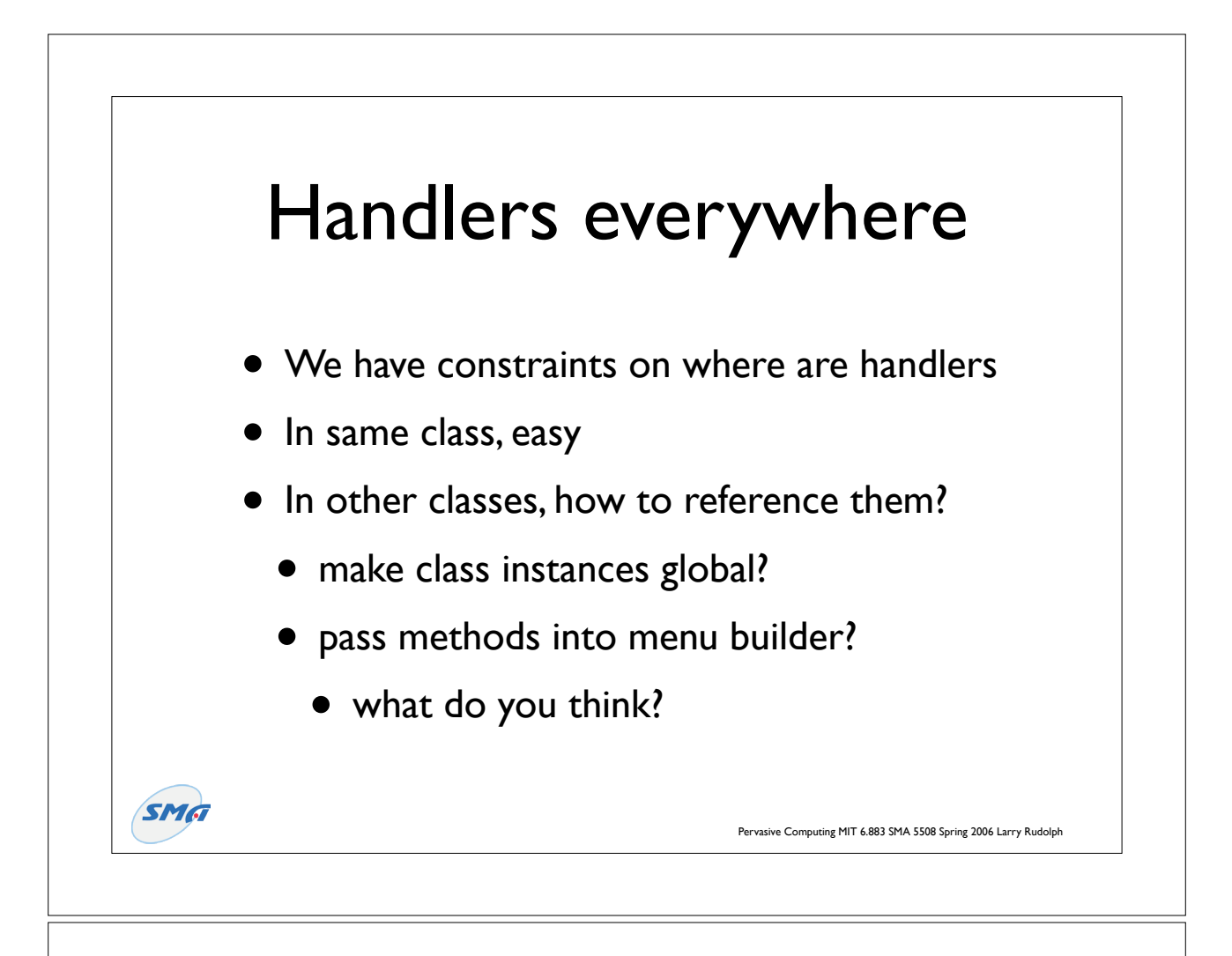

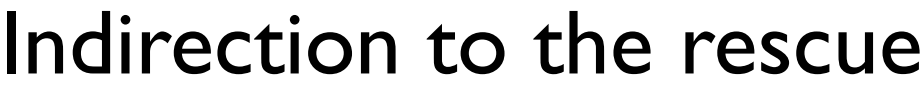

class EventPublisher:

"""

 utility class to provide basic Publish/Subscribe functionality. """

def \_\_init\_\_(self):

self. published =  $\{\}$ self.notify =  $e32.ao$  callgate(self. notify)

def subscribe(self, event, callback):

 """ Subscribes a callback function to specified event. There are no timing restrictions on callback . Event must have been published.""" if event not in self. published: raise ValueError("no such event %s" % str(event)) if not callable(callback): raise ValueError("callback must be callable") self. published[ event ].append(callback)

```
 def publish(self, event):
```
"""

 publishes an event, so that subscribers can subscribe. """

if event in self.\_\_published:

 raise ValueError("already publishing %s" % event) self. published[ event  $] = []$ 

## def \_\_\_ notify(self, event, \*args):

 """ notifies the event subscribers that an event has occured. Schedules each subscribed callback function to be invoked with the specified args. Does not actually invoke them, to ensure that a call to this method returns promptly and without blocking. all callbacks will be invoked in the context of the thread that created this object. """

```
funct = self.\_\_publicif len(funct) > 0:
   dbg("util", "%s - callbacks to notify: %d" % (event, len(funclist)))
   for cb in funclist:
      def callback( cb=cb, args=args ):
         try:
            cb( *args )
         except Exception, e:
            dbg("util", "uncaught exception in callback!")
            dbg_exc("util")
     e32.ao sleep(0, callback)
```
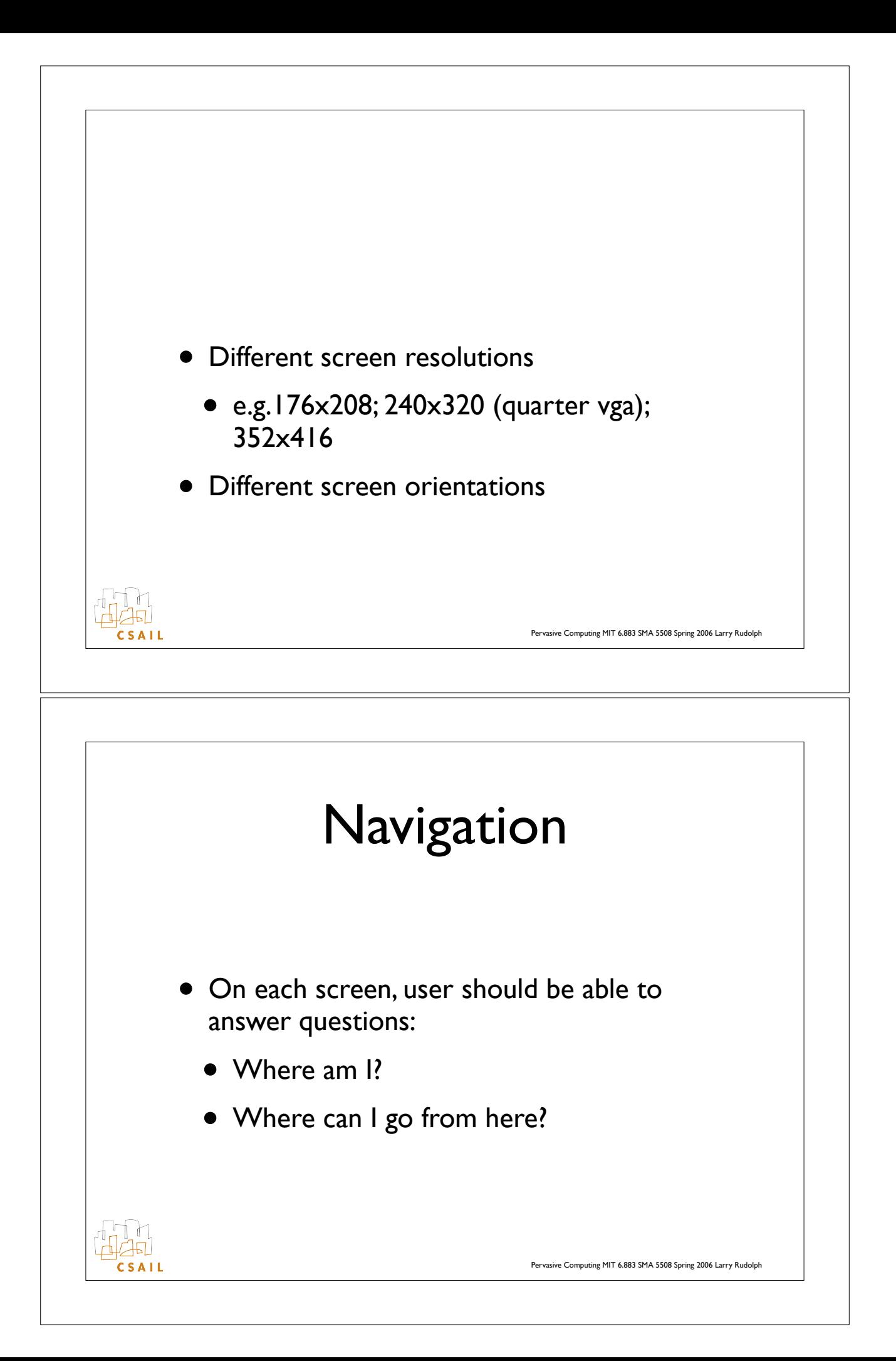